# **TUGAS AKHIR**

RANCANG BANGUN APLIKASI E-COMMERCE<br>BERBASIS PROGRESSIVE WEB APPS PADA DISTRO **ROMUSHA** 

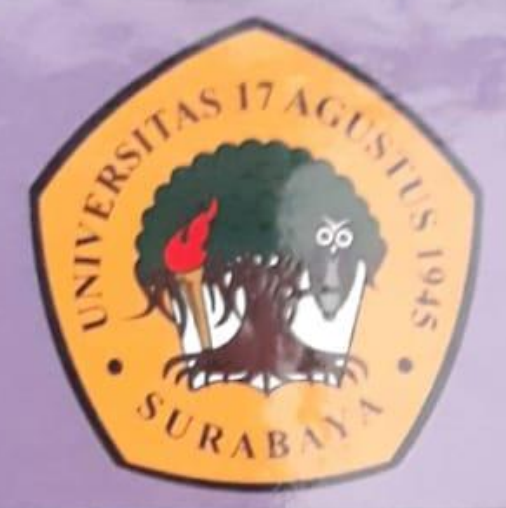

Oleh :

**DEVI ANGGRAENI** 1461404792

PROGRAM STUDI TEKNIK INFORMATIKA **FAKULTAS TEKNIK** UNIVERSITAS 17 AGUSTUS 1945 SURABAYA 2018

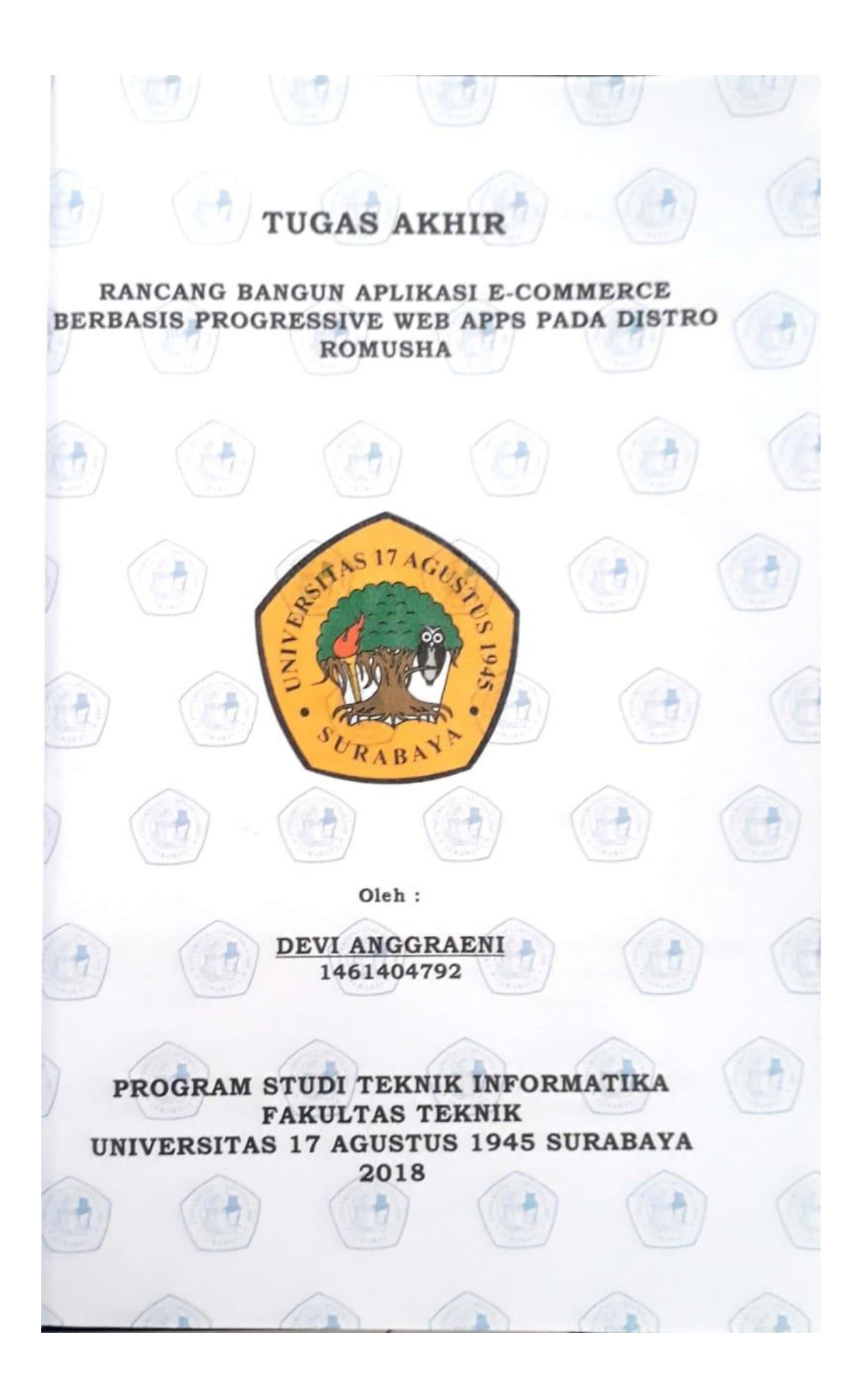

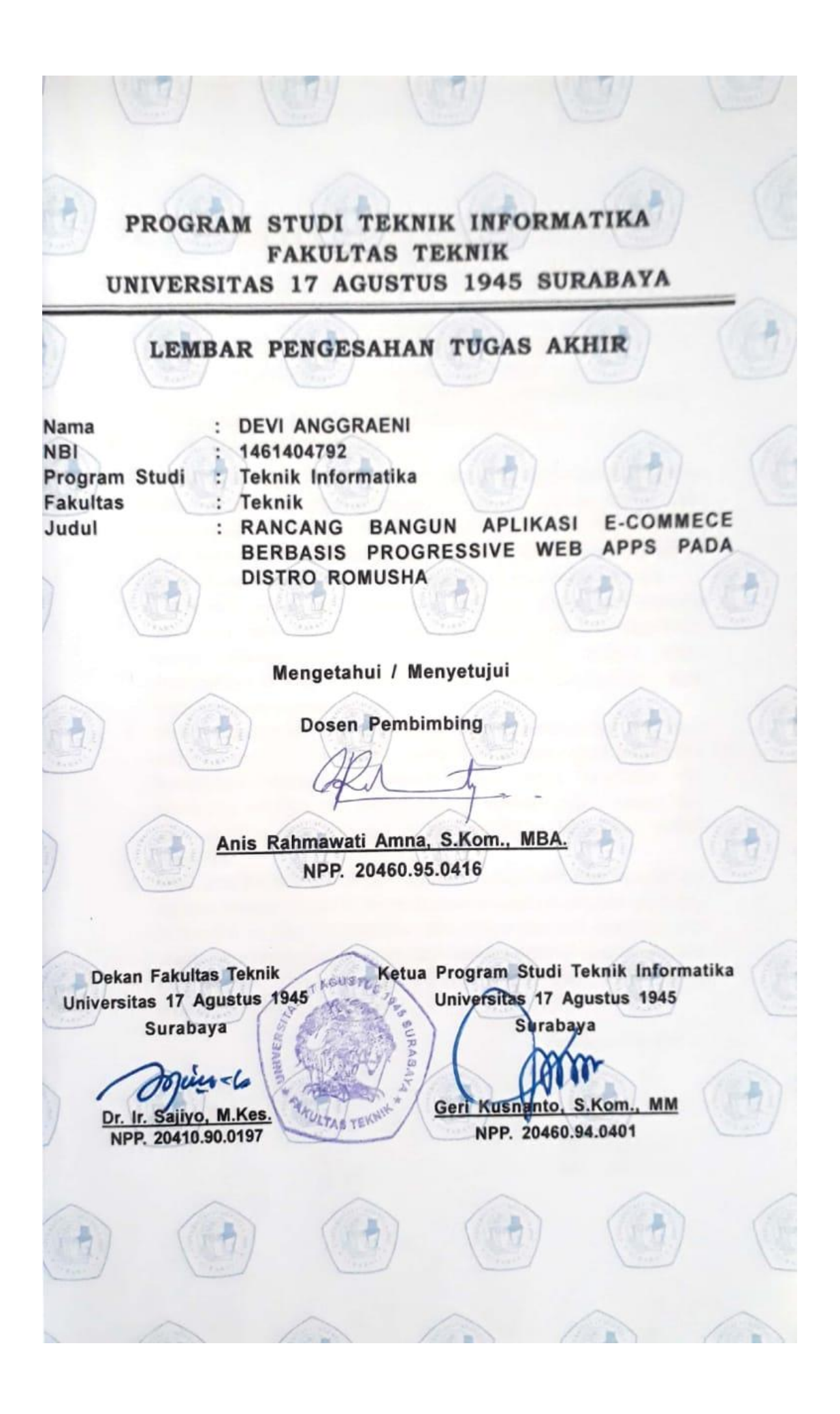

#### SURAT PERNYATAAN ANTI PLAGIAT

Yang bertandatangan dibawah ini,

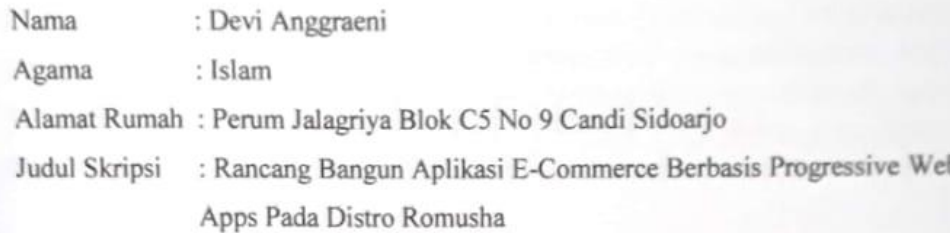

#### Menyatakan:

- 1. Bahwa skripsi yang saya buat adalah benar benar karya ilmiah sendiri dan atas bimbingan dari dosen pembimbing, bukan hasil plagiat dari karya ilmiah orang lain yang telah dipublikasikan dan atau karya ilmiah orang lain vang digunakan untuk memperoleh gelar akademik tertentu.
- 2. Bahwa jika saya mengambil, mengutip atau menulis sebagian dari karya ilmiah orang lain tersebut akan mencantumkan sumber dan mencantumkan dalam Daftar Pustaka
- 3. Apabila demikian hari ternyata Skripsi saya terbukti sebagian atau seluruhnya sebagai plagiat dari karya ilmiah orang lain tanpa menyebutkan sumbernya dan tidak mencantumkan dalam Daftar Pustaka, maka saya bersedia menerima sanksi terberat pencabutan gelar akademik yang telah saya peroleh

Demikian surat pernyataan ini saya buat dengan sungguh - sungguh dan atas kesadaran yang sesadar-sadarnya.

#### Surabaya, 16 Juli 2018

Yang membuat Pernyataan

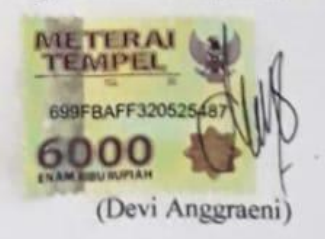

### PERNYATAAN KEASLIAN DAN PERSETUJUAN PUBLIKASI **TUGAS AKHIR**

Saya yang bertanda tangan di bawah ini:

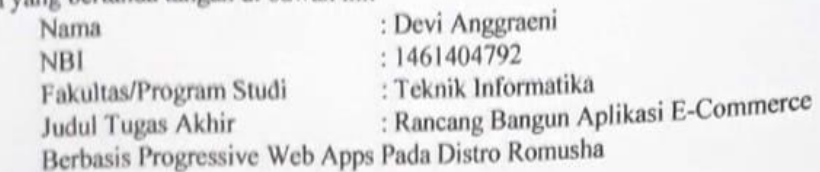

menyatakan dengan sesungguhnya bahwa:

- 1. Tugas Akhir dengan judul diatas bukan merupakan tiruan atau duplikasi dari Tugas Akhir yang sudah dipublikasikan dan atau pernah dipakai untuk mendapatkan gelar Sarjana Teknik di lingkungan Universitas 17 Agustus 1945 Surabaya maupun di Pergururan Tinggi atau Instansi manapun, kecuali bagian yang sumber informasinya dicantumkan sebagaimana mestinya.
- 2. Tugas Akhir dengan judul diatas bukan merupakan plagiarisme, pencurian hasil karya milik orang lain, hasil kerja orang lain untuk kepentingan saya karena hubungan material maupun non-material, ataupun segala kemungkinan lainyang pada hakekatnya bukan merupakan karya tulis tugas akhir saya secara orisinil dan otentik.
- 3. Demi pengembangan ilmu pengetahuan, saya memberikan hak atas Tugas Akhir ini kepada Universitas 17 Agustus 1945 Surabaya untuk menyimpan, mengahlimedia/formatkan, mengelola dalam bentuk pangkalan data (database), merawat, dan memublikasikan tugas akhir saya selama tetap mencantumkan nama saya sebagai penulis/pencipta dan sebagai pemilik Hak Cipta.
- 4. Pernyataan ini saya buat dengan kesadaran sendiri dan tidak atas tekanan ataupun paksaan dari pihak manapun demi menegakan integritas akademik di institusi ini dan bila kemudian hari diduga kuat ada ketidaksesuaian antara fakta dengan kenyataan ini, saya bersedia diproses oleh tim Fakultas yang dibentuk untuk melakukan verifikasi, dengan sanksi terberat berupa pembatalan kelulusan/kesarjanaan.

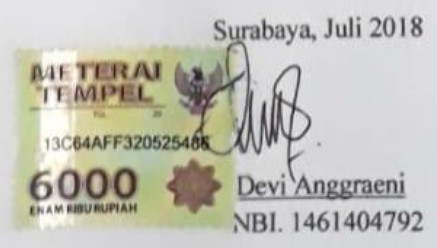

### **TUGAS AKHIR**

### **RANCANG BANGUN APLIKASI E-COMMERCE BERBASIS PROGRESSIVE WEB APPS PADA DISTRO ROMUSHA**

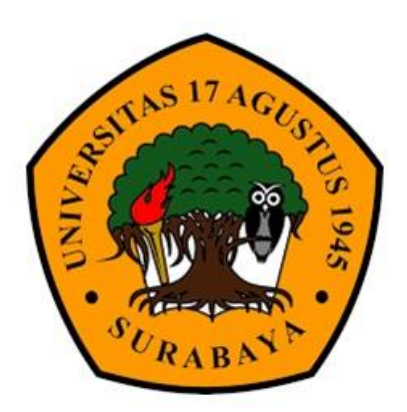

**Disusun oleh :**

**Devi Anggraeni 1461404792**

**PROGRAM STUDI TEKNIK INFORMATIKA FAKULTAS TEKNIK UNIVERSITAS 17 AGUSTUS 1945 SURABAYA 2018**

### **PROGRAM STUDI TEKNIK INFORMATIKA FAKULTAS TEKNIK UNIVERSITAS 17 AGUSTUS 1945 SURABAYA**

### **LEMBAR PENGESAHAN TUGAS AKHIR**

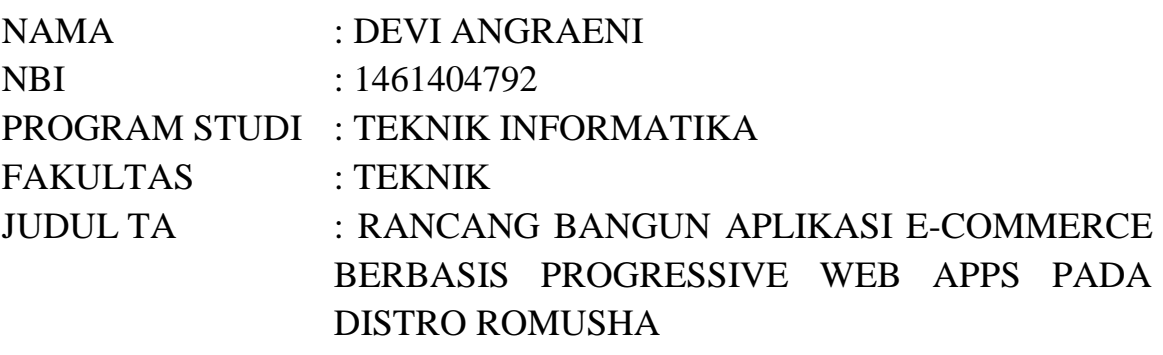

Mengetahui / Menyetujui

Dosen Pembimbing,

Anis Rahmawati Amna, S.Kom., MBA

NPP. 20460.95.0416

Dekan Kaprodi

Fakultas Teknik Teknik Informatika

Dr. Ir. H. Sajiyo, M.Kes Geri Kusnanto, S.Kom, MM NPP. 20410.90.0197 NPP. 20460.94.0401

### **PERNYATAAN KEASLIAN DAN PERSETUJUAN PUBLIKASI TUGAS AKHIR**

Saya yang bertanda tangan di bawah ini:

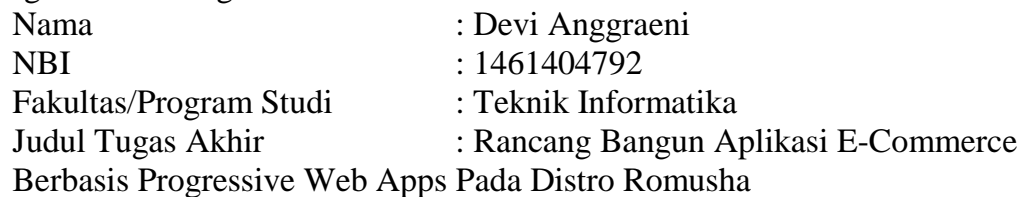

menyatakan dengan sesungguhnya bahwa :

- 1. Tugas Akhir dengan judul diatas bukan merupakan tiruan atau duplikasi dari Tugas Akhir yang sudah dipublikasikan dan atau pernah dipakai untuk mendapatkan gelar Sarjana Teknik di lingkungan Universitas 17 Agustus 1945 Surabaya maupun di Pergururan Tinggi atau Instansi manapun, kecuali bagian yang sumber informasinya dicantumkan sebagaimana mestinya.
- 2. Tugas Akhir dengan judul diatas bukan merupakan plagiarisme, pencurian hasil karya milik orang lain, hasil kerja orang lain untuk kepentingan saya karena hubungan material maupun non-material, ataupun segala kemungkinan lainyang pada hakekatnya bukan merupakan karya tulis tugas akhir saya secara orisinil dan otentik.
- 3. Demi pengembangan ilmu pengetahuan, saya memberikan hak atas Tugas Akhir ini kepada Universitas 17 Agustus 1945 Surabaya untuk menyimpan, mengahlimedia/formatkan, mengelola dalam bentuk pangkalan data (*database*), merawat, dan memublikasikan tugas akhir saya selama tetap mencantumkan nama saya sebagai penulis/pencipta dan sebagai pemilik Hak Cipta.
- 4. Pernyataan ini saya buat dengan kesadaran sendiri dan tidak atas tekanan ataupun paksaan dari pihak manapun demi menegakan integritas akademik di institusi ini dan bila kemudian hari diduga kuat ada ketidaksesuaian antara fakta dengan kenyataan ini, saya bersedia diproses oleh tim Fakultas yang dibentuk untuk melakukan verifikasi, dengan sanksi terberat berupa pembatalan kelulusan/kesarjanaan.

Surabaya, Juli 2018

Devi Anggraeni NBI. 1461404792

#### **SURAT PERNYATAAN ANTI PLAGIAT**

Yang bertandatangan dibawah ini,

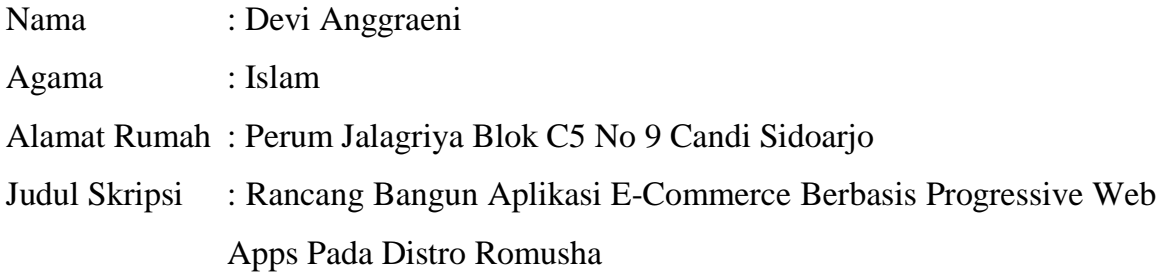

Menyatakan :

- 1. Bahwa skripsi yang saya buat adalah benar benar karya ilmiah sendiri dan atas bimbingan dari dosen pembimbing, bukan hasil plagiat dari karya ilmiah orang lain yang telah dipublikasikan dan atau karya ilmiah orang lain yang digunakan untuk memperoleh gelar akademik tertentu.
- 2. Bahwa jika saya mengambil, mengutip atau menulis sebagian dari karya ilmiah orang lain tersebut akan mencantumkan sumber dan mencantumkan dalam Daftar Pustaka
- 3. Apabila demikian hari ternyata Skripsi saya terbukti sebagian atau seluruhnya sebagai plagiat dari karya ilmiah orang lain tanpa menyebutkan sumbernya dan tidak mencantumkan dalam Daftar Pustaka, maka saya bersedia menerima sanksi terberat pencabutan gelar akademik yang telah saya peroleh

Demikian surat pernyataan ini saya buat dengan sungguh – sungguh dan atas kesadaran yang sesadar-sadarnya.

Surabaya, 16 Juli 2018

Yang membuat Pernyataan

(Devi Anggraeni)

#### **KATA PENGANTAR**

Puji syukur kehadirat Allah SWT yang senantiasa melimpahkan rahmat dan hidayah-Nya sehingga dapat terselesaikan Tugas Akhir yang berjudul **"RANCANG BANGUN APLIKASI E-COMMERCE BERBASIS PROGRESSIVE WEB APPS PADA DISTRO ROMUSHA"**. Tugas Akhir ini merupakan salah satu syarat akademik yang harus dipenuhi oleh mahasiswa untuk mendapatkan gelar Sarjana (S1) di Fakultas Teknik, Program Studi Teknik Informatika Universitas 17 Agustus 1945 Surabaya.

Dengan segala kerendahan dan ketulusan hati, penulis menyampaikan ucapan terima kasih kepada semua pihak yang telah memberikan bantuan dan bimbingan dari berbagai pihak, dari masa perkuliahan sampai pada penyusunan tugas akhir ini. Ucapan terima kasih ditujukan kepada :

- 1. Bapak Geri Kustanto, S.Kom, MM, selaku Kepala Program Studi Teknik Informatika Universitas 17 Agustus 1945 Surabaya.
- 2. Ibu Anis Rahmawati Amna, S.Kom, MBA. dan Bapak Agus Hermanto, S.Kom, M.MT, ITIL. COBIT, selaku dosen pembimbing yang banyak sekali meluangkan waktu untuk memberikan masukan dan arahan dalam menyelesaikan Laporan Tugas Akhir ini.
- 3. Ibu Fajar Astuti Hermawati, S.Kom., M.Kom, selaku dosen wali selama perkuliahan.
- 4. Bapak dan Ibu Dosen pengajar Program Studi Teknik Informatika, Fakultas Teknik, Universitas 17 Agustus 1945 Surabaya.
- 5. Bapak Ozi dan Ibu Eva Karina, selaku pihak Distro Romusha yang telah banyak membantu dalam usaha memperoleh data yang saya perlukan.
- 6. Orang tua dan keluarga saya (Bapak Sugiarto, Ibu Tatik Mulyati, Ika Kurniyanti) yang telah memberikan nasehat dan dukungan baik secara moril maupun materi serta doa sehingga dapat menyelesaikan Tugas Akhir ini.
- 7. Galang Rakashiwi, selaku teman dekat yang telah memberikan semangat belajar selama berada di bangku kuliah.
- 8. Keluarga besar "HUAR" (Fahira, Vhiro, Marta, Dita, Bimo, Edo, Arga Haris, Hugo, Verry, Yusuf, Ade, Widia, Ferry, Faisal, Azis, Riskyadi, Argadinata, Adam, Verrykun, Mufti, dll) selaku teman-teman seperjuangan selama mengenyam bangku kuliah di UNTAG Surabaya.
- 9. Teman-teman Lensa17 yang telah memberikan pengalaman untuk berorganisasi dan merasakan yang namanya fotografi.
- 10. Keluarga KKN Mayangan dan untuk Divisi Penkes yang telah menghibur selama melakasanakan KKN di Kelurahan Mayangan, Probolinggo.
- 11. Seluruh teman-teman Teknik Informatika Angkatan Tahun 2014 yang telah memberikan dukungan selama perkuliahan berlangsung.
- 12. Dan semua pihak yang telah membantu terselesaikannya tugas akhir ini.

Penulis menyadari bahwa penyusunan Tugas Akhir ini masih jauh dari kesempurnaan. Oleh sebab itu dengan segala kerendahan hati, saya mengharapkan masukan, saran dan kritik agar Tugas Akhir ini menjadi lebih baik. Semoga Tugas Akhir ini dapat bermanfaat dan berguna bagi siapa saja yang memerlukannya.

Surabaya, Juli 2018

Penulis

#### **ABSTRAK**

*Progressive Web Apps (PWA) merupakan salah satu teknologi terbaru yang digunakan untuk menggabungkan aplikasi web dan seluler. Teknologi ini dalam penggunaannya akan terasa seperti sebuah aplikasi. Namun akan menghilangkan tahap download dan install di toko aplikasi. Dimana proses tersebut dapat mengurangi minat pengguna aplikasi untuk menggunakannya. Aplikasi ini akan dibuat dengan menggunakan teknologi web pada umumnya namun dalam pengimplementasiannya menggunakan tools PWA Builder. Tahapan mengembangkan web ke PWA yaitu membuat generate manifest dahulu kemudian build service worker setelah itu publish PWA. Penelitian dengan teknologi progressive web apps ini diterapkan pada kegiatan bisnis Distro Romusha.*

*Distro Romusha merupakan salah satu perusahaan bisnis yang bergerak dibidang penjualan pakaian dan sepatu. Di era teknologi saat ini Distro Romusha membutuhkan peningkatan layanan dan perbaikan dalam proses bisnisnya. Dengan menerapkan teknologi progressive web apps ini diharapkan akan meningkatkan kepuasan konsumen dan mempunyai keunggulan dibandingkan dengan bisnis lain.*

*Kata kunci : Progressive Web Apps, PWABuilder, e-commerce.*

#### **ABSTRACT**

*Progressive Web Apps (PWA) is one of the newest technologies used to combine web and mobile apps. This technology in its use will feel like an application. However it will eliminate the download and install stages in the app store. Where the process can reduce the interest of app users to use it. This application will be created using web technology in general but in implementing it using PWA Builder tools. Stages of developing the web to PWA is to generate the first manifest then build service worker after that publish PWA. Research with progressive web apps technology is applied to Romusha Distro business activities.*

*Romusha Distribution is one of the business companies engaged in the sale of clothing and shoes. In the current era of technology Romusha Distro requires service and improvement improvements in its business processes. By applying progressive web apps technology is expected to increase customer satisfaction and have advantages compared with other businesses.*

*Keywords: Progressive Web Apps, PWABuilder, e-commerce.*

### **DAFTAR ISI**

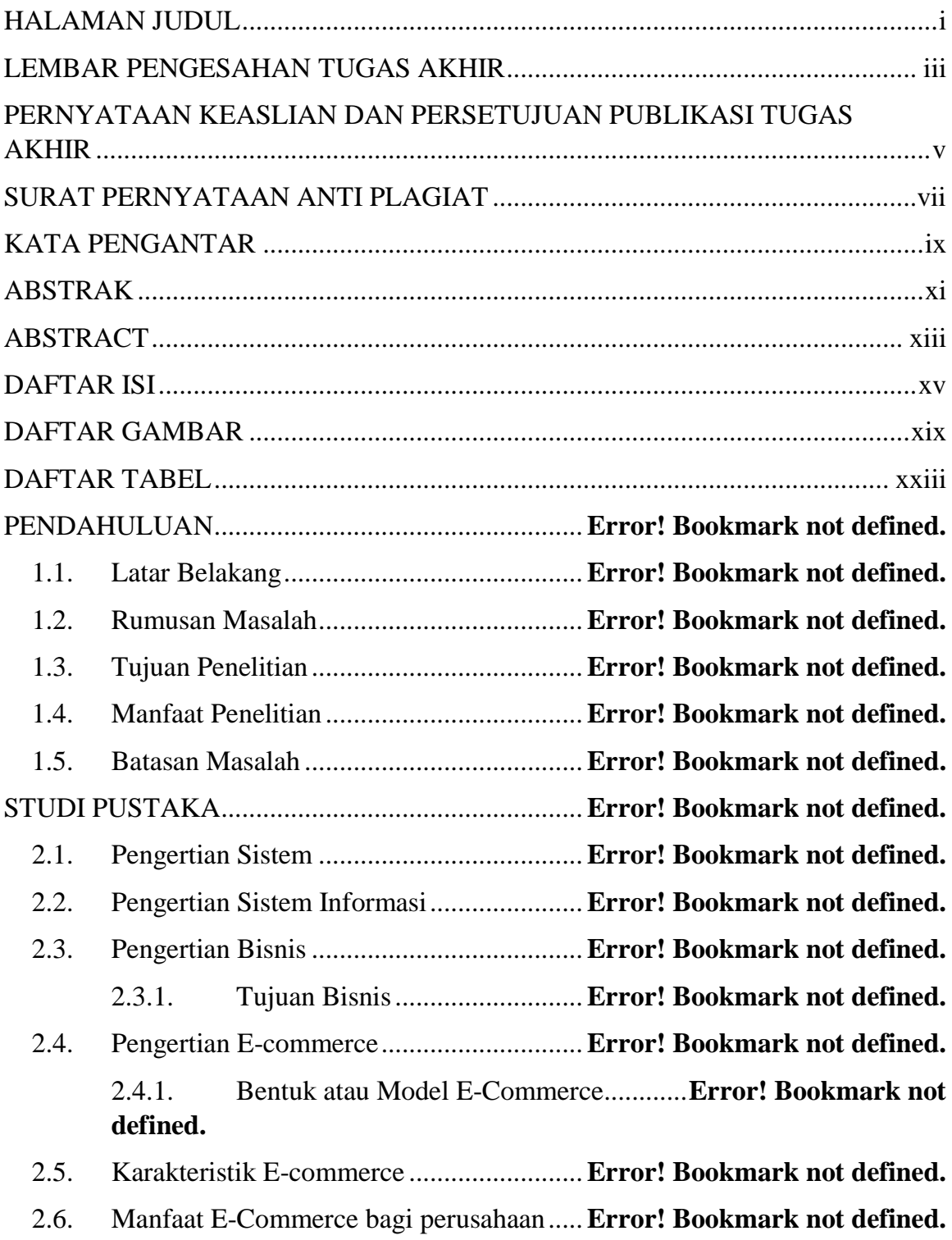

2.7. Manfaat E-Commerce bagi konsumen atau pelanggan...**Error! Bookmark not defined.**

2.8. Konsep Teknologi *E-Commerce* Dalam Proses Bisnis...**Error! Bookmark not defined.**

2.9. Perkembangan Internet ..............................**Error! Bookmark not defined.** 2.10. XAMPP......................................................**Error! Bookmark not defined.** 2.11. PHP ............................................................**Error! Bookmark not defined.** 2.12. Konsep Progressive Web Apps..................**Error! Bookmark not defined.** 2.13. Service Worker ..........................................**Error! Bookmark not defined.** 2.14. Web App Manifest.....................................**Error! Bookmark not defined.** 2.15. Lighthouse..................................................**Error! Bookmark not defined.** 2.16. Penelitian terdahulu....................................**Error! Bookmark not defined.** METODOLOGI PENELITIAN ................................**Error! Bookmark not defined.** 3.1. Penelitian Lapangan (Field Research) .......**Error! Bookmark not defined.** 3.2. Data Flow Diagram (DFD) ........................**Error! Bookmark not defined.** 3.3. Entity Relation Diagram (ERD).................**Error! Bookmark not defined.** 3.4. Desain Database.........................................**Error! Bookmark not defined.** 3.4.1. Tabel Pemilik ...........................**Error! Bookmark not defined.** 3.4.2. Tabel Pelanggan.......................**Error! Bookmark not defined.** 3.4.3. Tabel Produk............................**Error! Bookmark not defined.** 3.4.4. Tabel Kategori..........................**Error! Bookmark not defined.** 3.4.5. Tabel Pesanan ..........................**Error! Bookmark not defined.** 3.4.6. Tabel Detail Pesanan................**Error! Bookmark not defined.** 3.4.7. Tabel Bayar..............................**Error! Bookmark not defined.** 3.5. Prototype ....................................................**Error! Bookmark not defined.** 3.5.1. Prototype Tampilan Pelanggan **Error! Bookmark not defined.** 3.5.2. Prototype Tampilan Pemilik ....**Error! Bookmark not defined.** HASIL DAN PEMBAHASAN .................................**Error! Bookmark not defined.** 4.1. Pendukung Program Aplikasi ....................**Error! Bookmark not defined.** 4.2. User Interface Dan Implementasi Sistem Pada Aplikasi **Error! Bookmark not defined.**

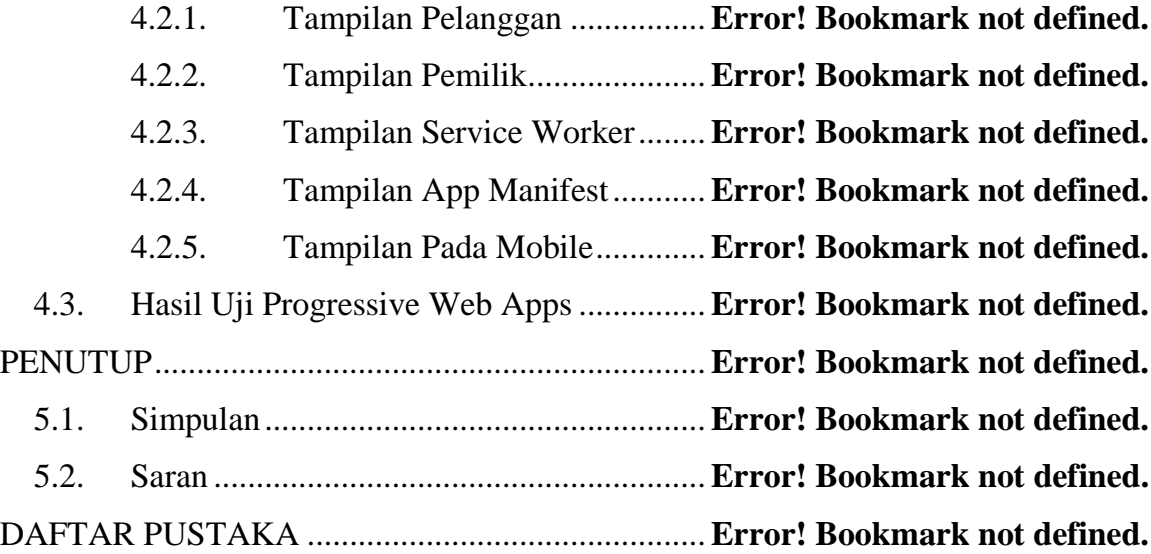

### **DAFTAR GAMBAR**

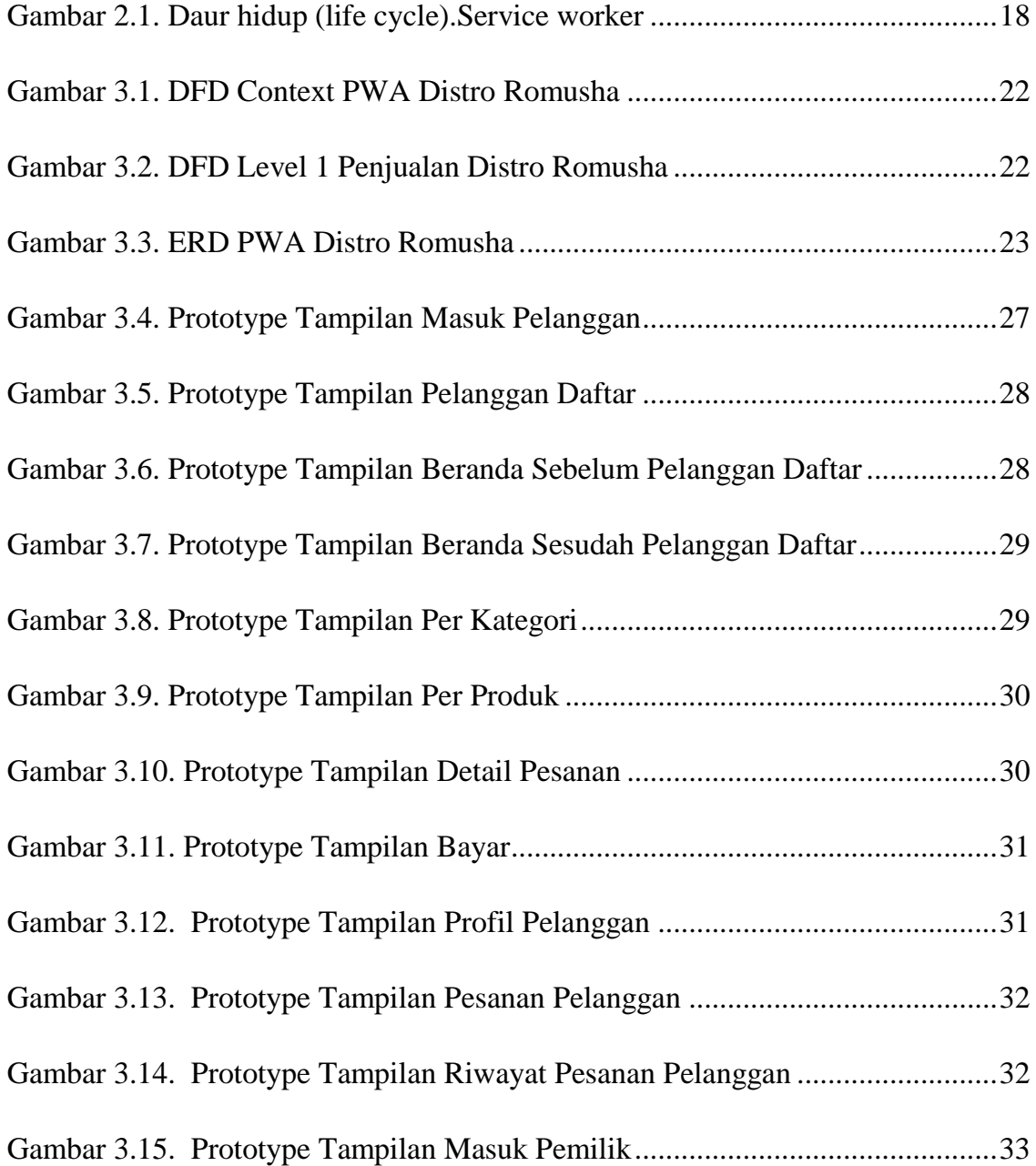

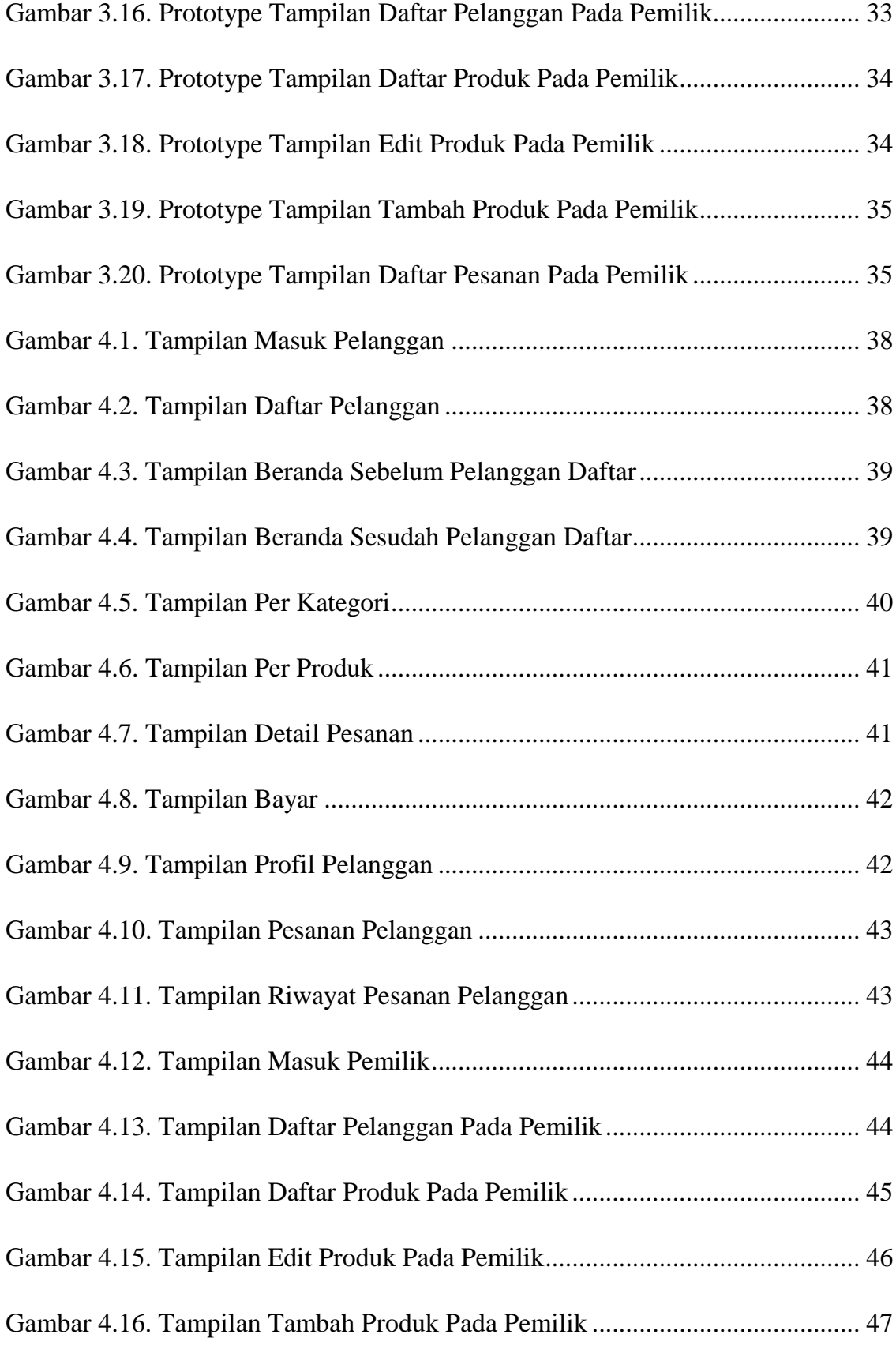

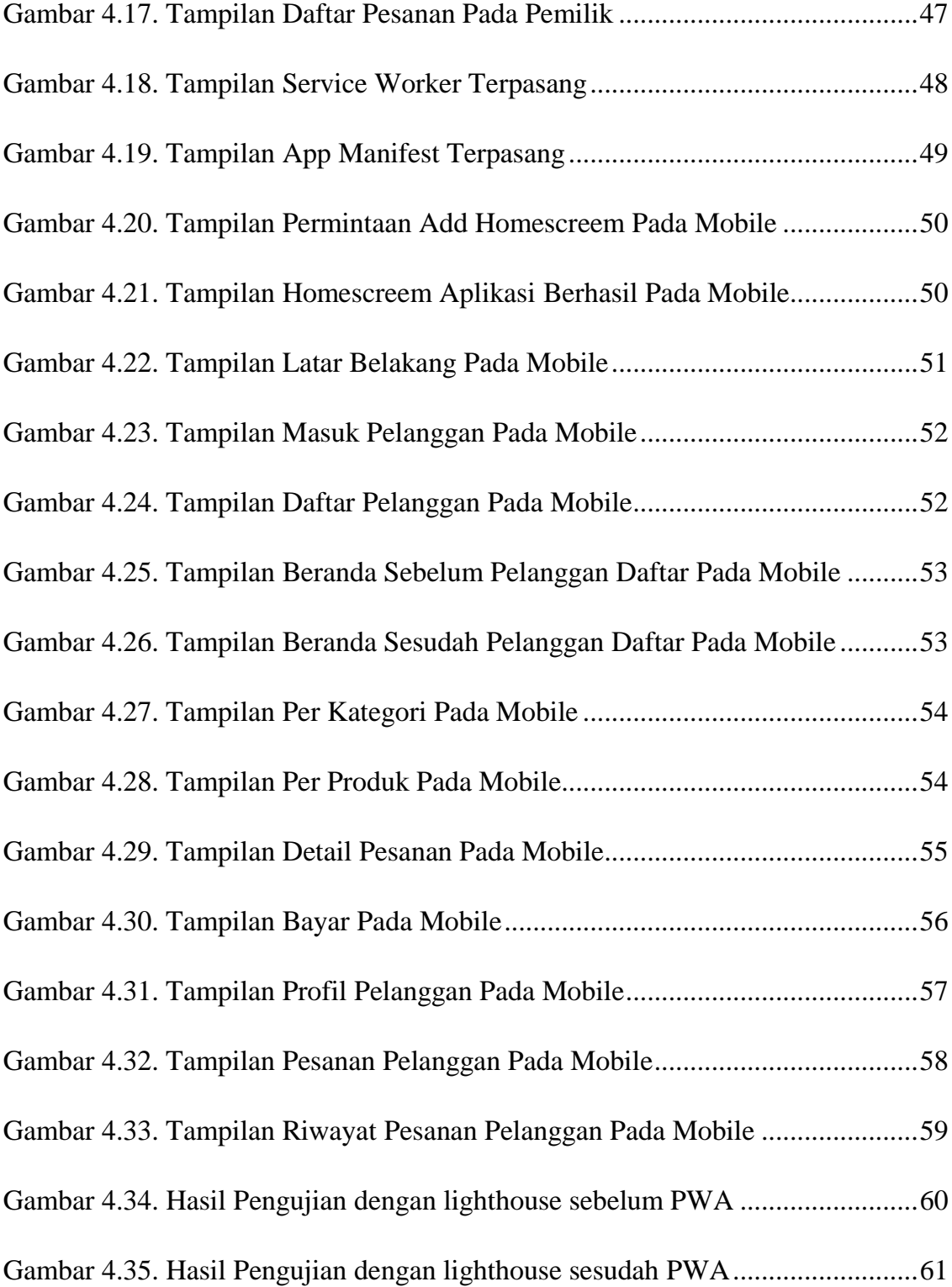

### **DAFTAR TABEL**

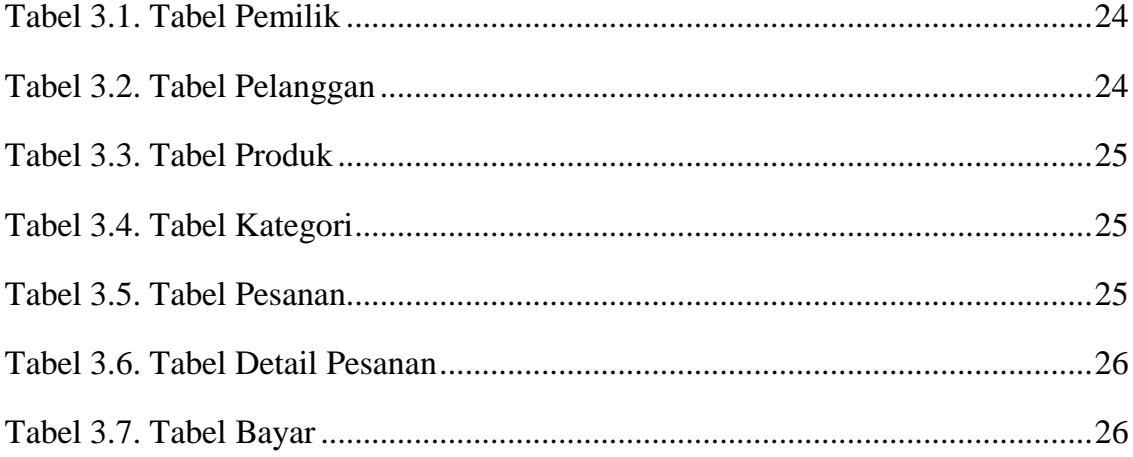